**2**

Copyright © 2008 Seiko Epson Corporation. All rights reserved.

Wait about 2.5 min. Odczekaj ok. 2.5 min. Vyčkejte cca 2,5 min. Várjon kb. 2,5 percig. Počkajte približne 2,5 min.

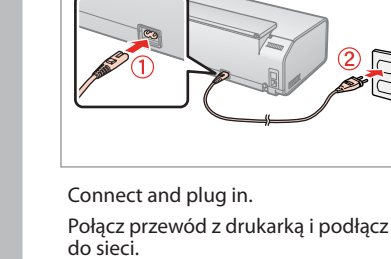

**A** 

Připojte do zásuvky. Csatlakoztatás és bedugás. Pripojte a zapojte do zástrčky.

- Turn on. Włącz drukarkę. Zapněte.
- Kapcsolja be.
- Zapnite.

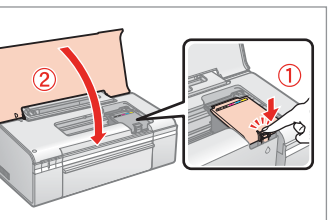

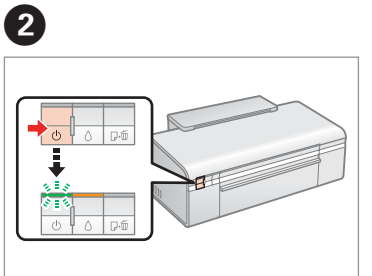

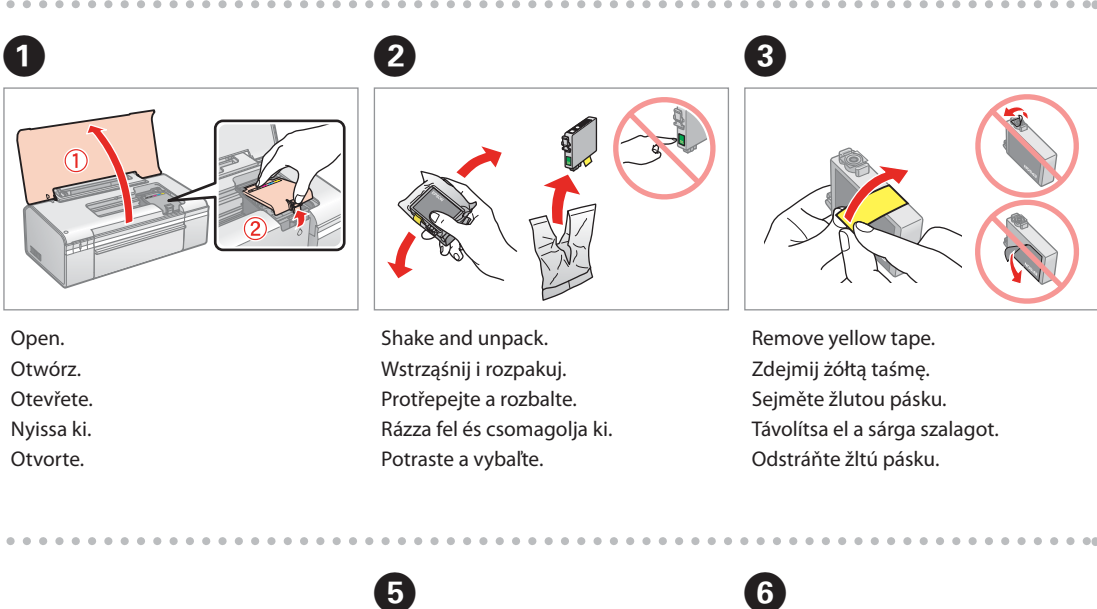

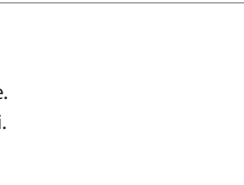

Install. Zainstaluj. Instalujte. Helyezze be Vložte.

 $\alpha$  ,  $\alpha$  ,  $\alpha$  ,  $\alpha$  ,

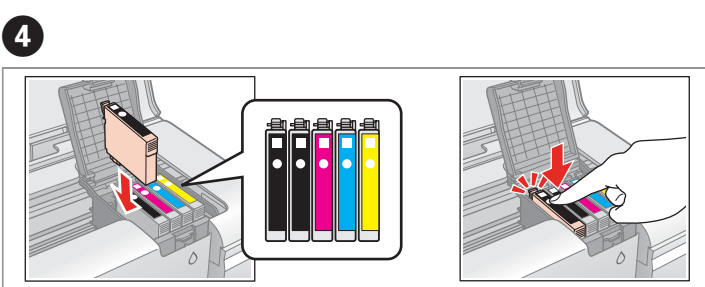

- Close. Zamknij. Zavřete. Zárja be. Zavrite.
- - Press. Naciśnij. Stiskněte. Nyissa ki. Stlačte.
- The ink cartridges first installed in your printer will be partly used to charge the print head. These cartridges print fewer pages compared to subsequent ink cartridges.
	- Pojemniki z tuszem zainstalowane w nowej drukarce zostaną częściowo wykorzystane do naładowania głowicy drukującej. Te pojemniki mogą drukować mniejszą ilość stron, niż pojemniki następne.

- Inkoustové kazety budou při první instalaci v tiskárně částečně využity k naplnění tiskové hlavy. Tyto kazety vytisknou méně stránek ve srovnání s následnými inkoustovými kazetami.
- A nyomtatóba először behelyezett tintapatronok részben a nyomtatófej feltöltésére lesznek felhasználva. Ezekkel a patronokkal, a későbbi patronokhoz képest, kevesebb lapot lehet kinyomtatni.
- Atramentové kazety, ktoré sú v tlačiarni prvýkrát sa čiastočne použijú na naplnenie tlačovej hlavy. V porovnaní s inými atramentovými kazetami vytlačia tieto menej strán.

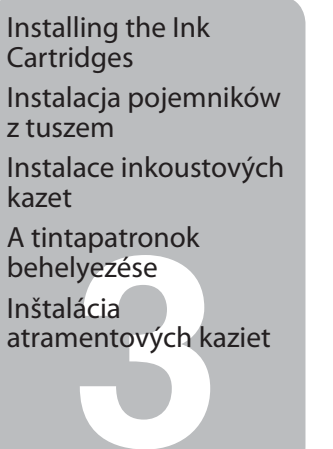

Do not open the ink cartridge package until you are ready to install it in the printer. The cartridge is vacuum packed to maintain its reliability.

Otwórz opakowanie pojemnika z tuszem dopiero wtedy, gdy będziesz gotowy, aby zainstalować go w drukarce. Pojemnik z tuszem jest zapakowany próżniowo dla zapewnienia jego niezawodności.

do tiskárny. Kazeta je vakuově balená, což ji udržuje v provozuschopném stavu.

Neotvírejte balení inkoustové kazety, pokud ji nechcete okamžitě nainstalovat A tintapatron csomagolását csak a nyomtatóba való behelyezésekor nyissa fel. A patron vákuum-csomagolású, megbízhatóságának megőrzése érdekében. Neotvárajte balenie atramentovej kazety, kým nie ste pripravení vložiť ju do tlačiarne. Náplň je vákuovo balená, aby sa zachovala jej spoľahlivosť.

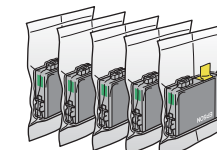

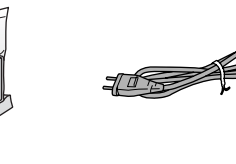

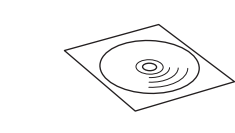

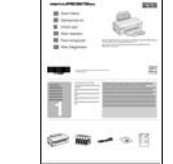

Contents may vary by location. Zawartość może się różnić w zależności od kraju. Obsah balení se může lišit podle oblasti. A tartalom a helytől függően változhat.

Printed in XXXXXX

Obsah sa môže líšiť v závislosti od miesta.

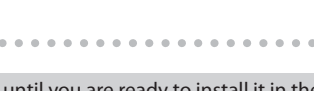

Press (click). Wciśnij (słyszalne kliknięcie). Stiskněte (zacvakněte). Nyomja meg (kattanás). Zatlačte (zacvakne).

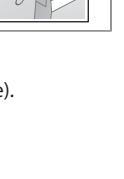

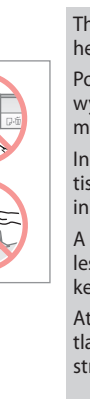

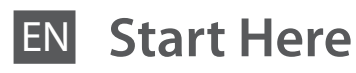

- PL**Rozpocznij tutaj**
- CS**Začínáme**
- **HU Itt kezdje**
- SK**Prvé kroky**

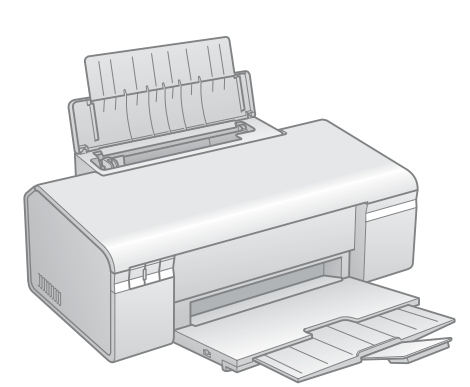

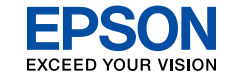

Unpacking Rozpakowywanie Rozbalení Kicsomagolás Rozbalenie

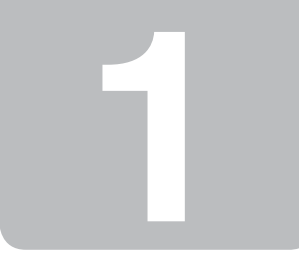

Turning On Włączanie Zapnutí Bekapcsolás Zapnutie

na Ďalej.

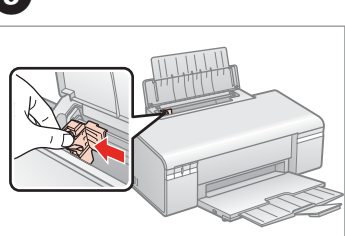

- 
- 

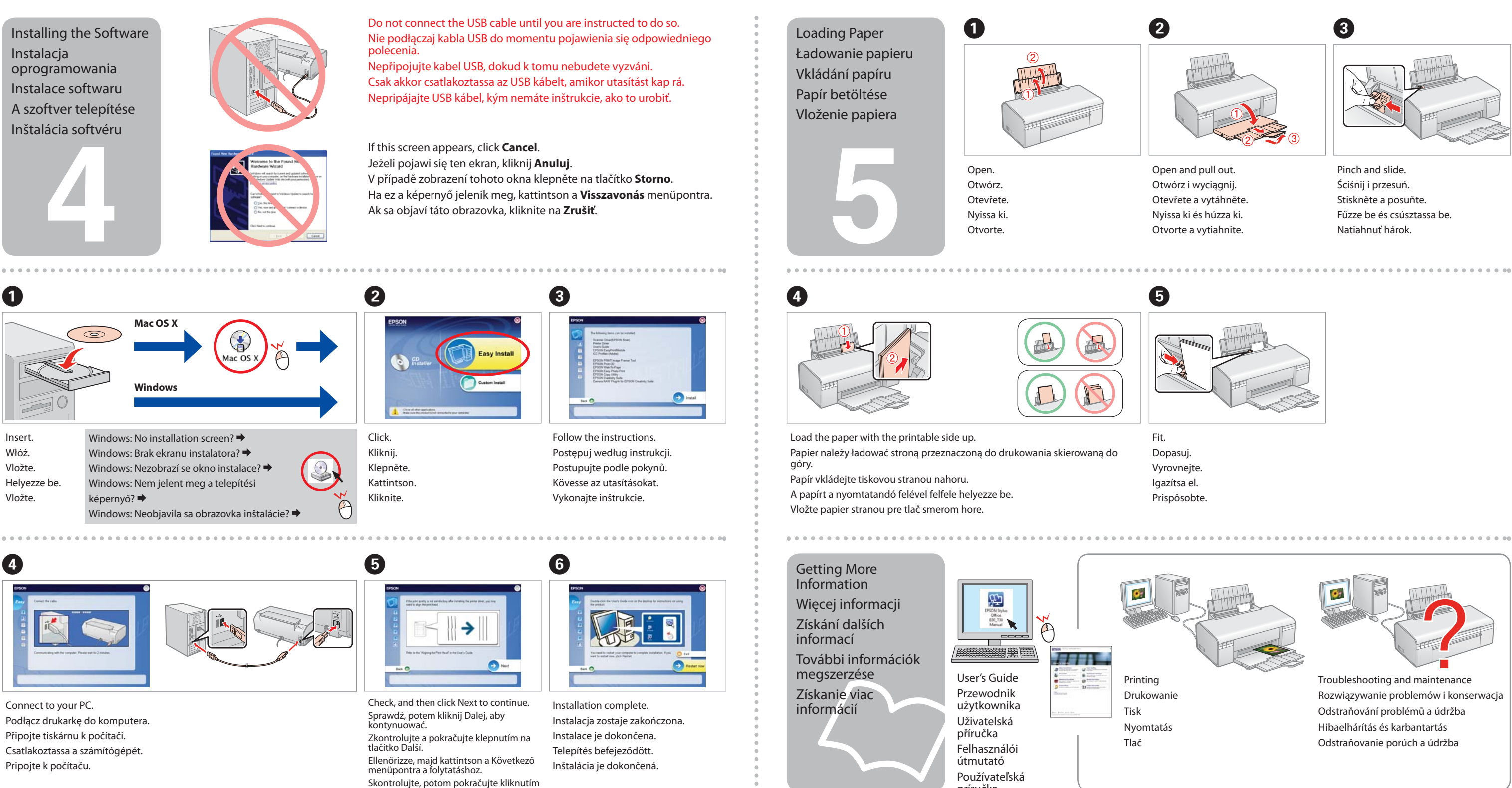

príručka